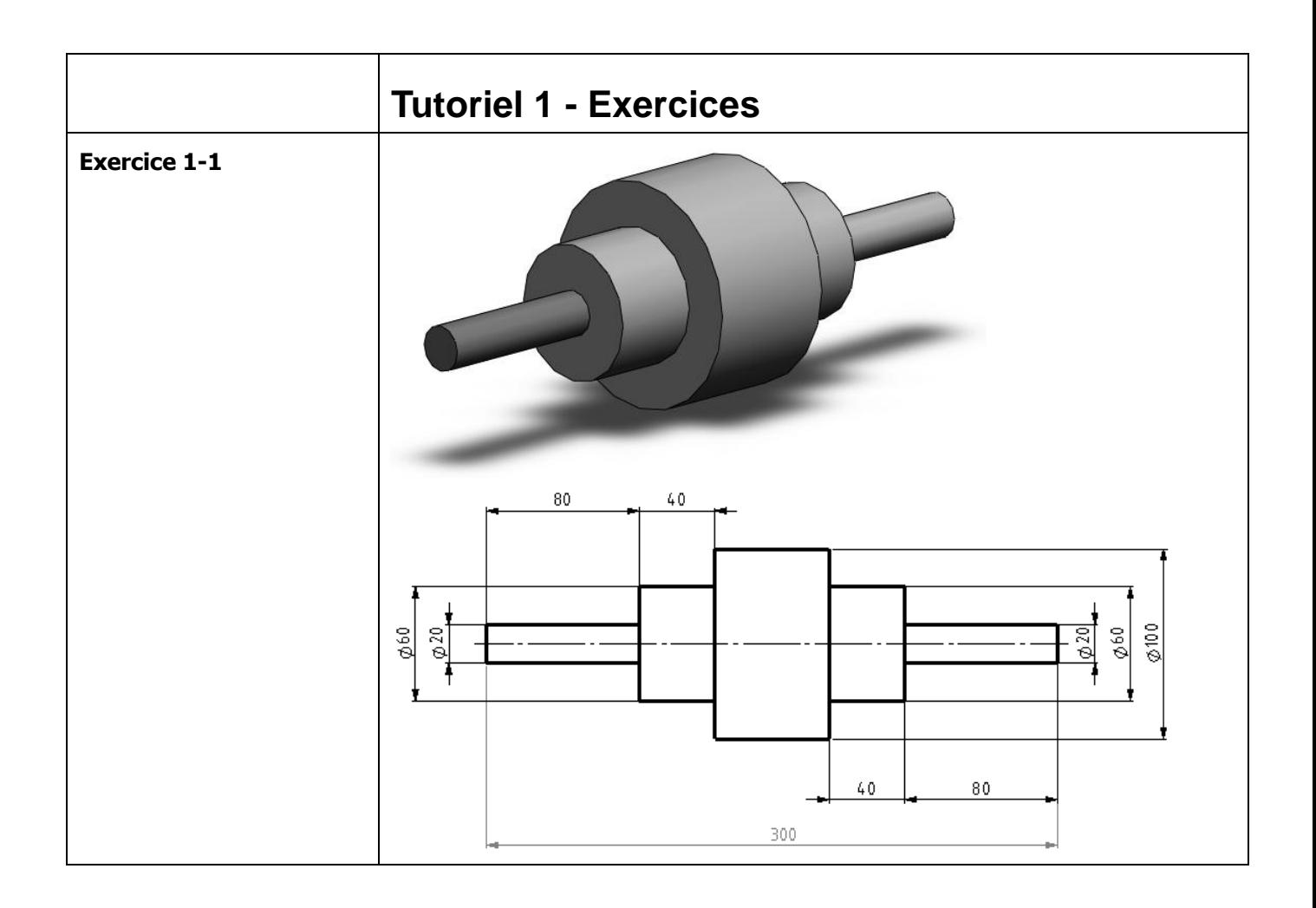

Créé avec SolidWorks appliqué à l'enseignement technique secondaire **Anitro<sup>PDF</sup>** professional télécharger la version d'essai gratuite sur nitropdf.com/professional

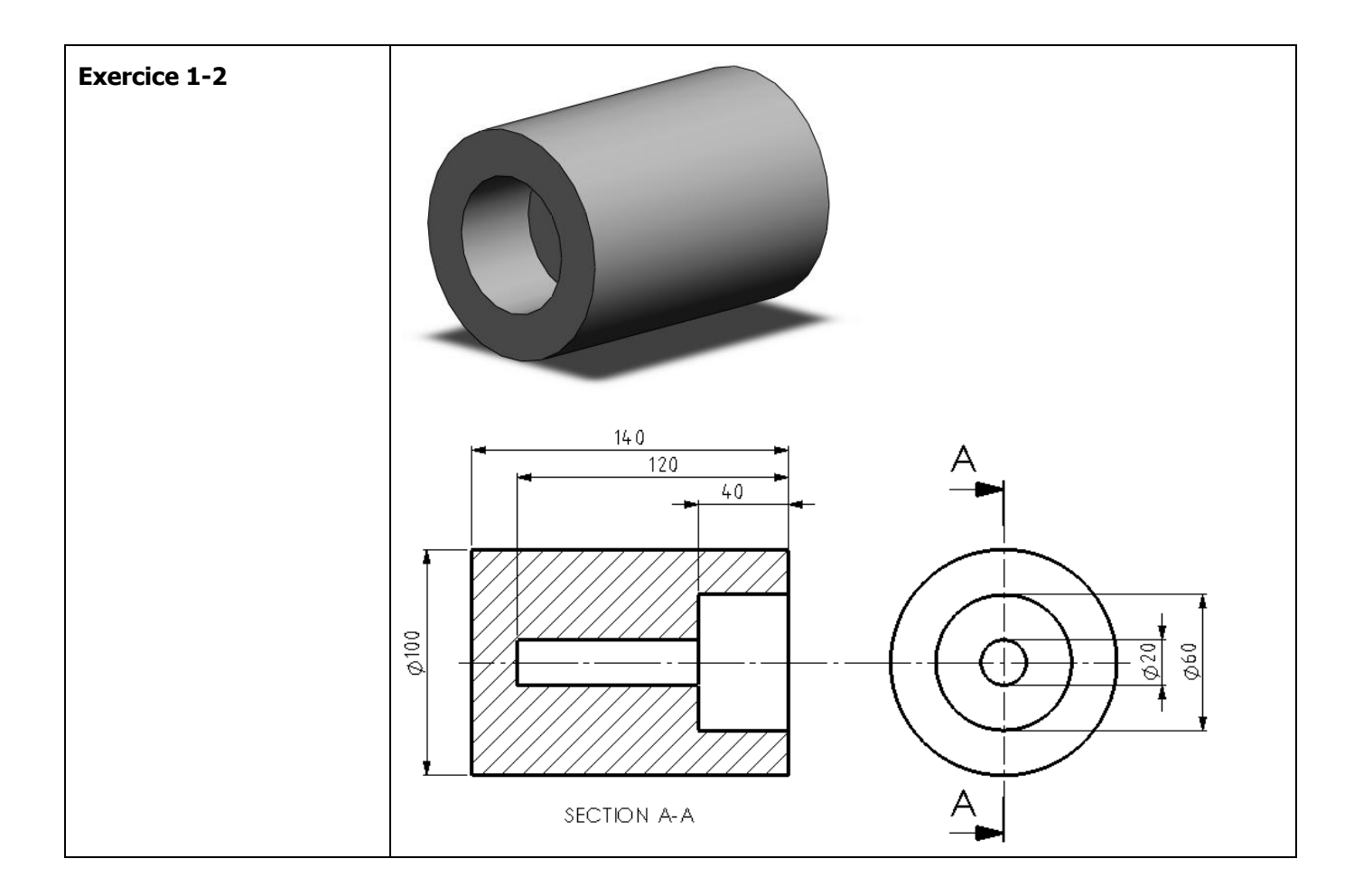

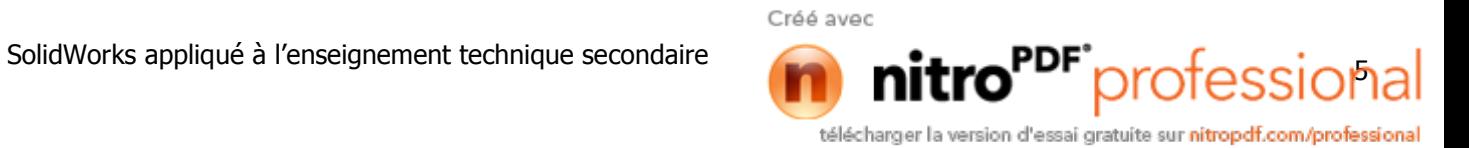